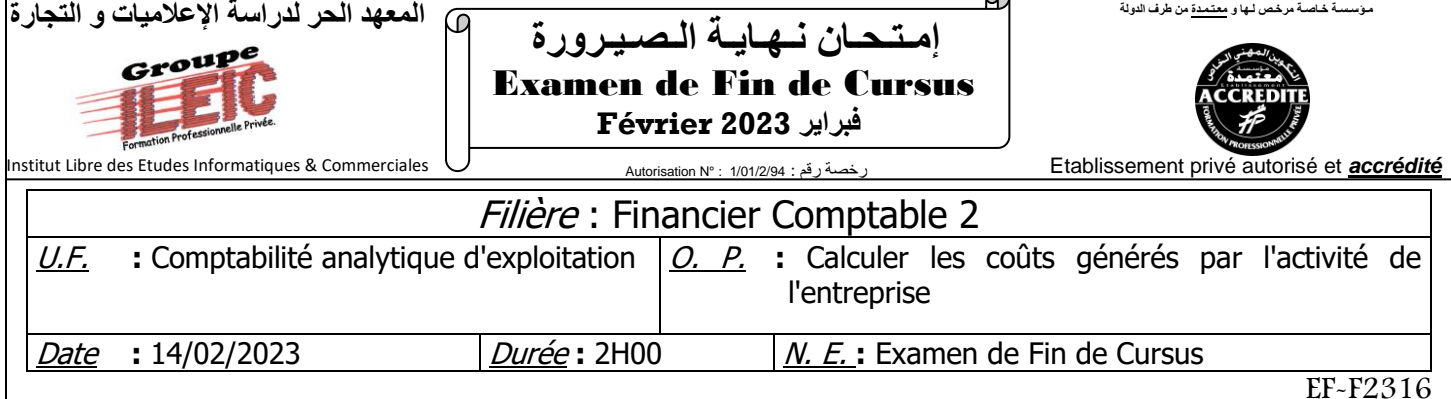

# *Partie théorique : (20 pts)*

1- Compléter le tableau comparatif suivant entre la comptabilité générale et la comptabilité analytique. (4pts)

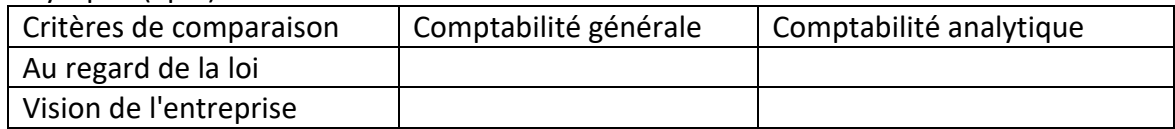

- 2- Définir les concepts suivants :
	- Charges non incorporables (3pts)
	- Charges supplétives (3pts)
	- Charges directes (3pts)
	- Répartition secondaire (3pts)
- 3- Donner la Formule de calcul des charges de la CAE ? (2pts)
- 4- Citer les éléments des charges suivantes : (2pts)

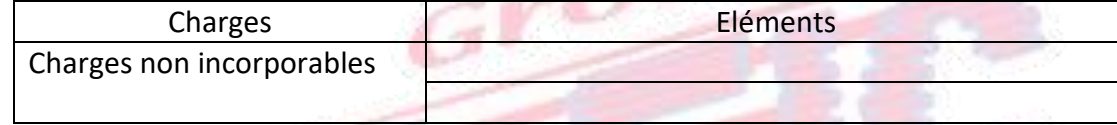

## *Partie pratique : (20 pts)*

L'entreprise PIRAX fabrique le produit **A** à partir d'une matière première **M**. l'entreprise calcule ses coûts par la méthode des centres d'analyse et évalue les sorties par la méthode du coût unitaire moyen pondéré.

Les informations relatives au mois de Mars 2017 :

### **Tableau de répartition des charges indirectes**

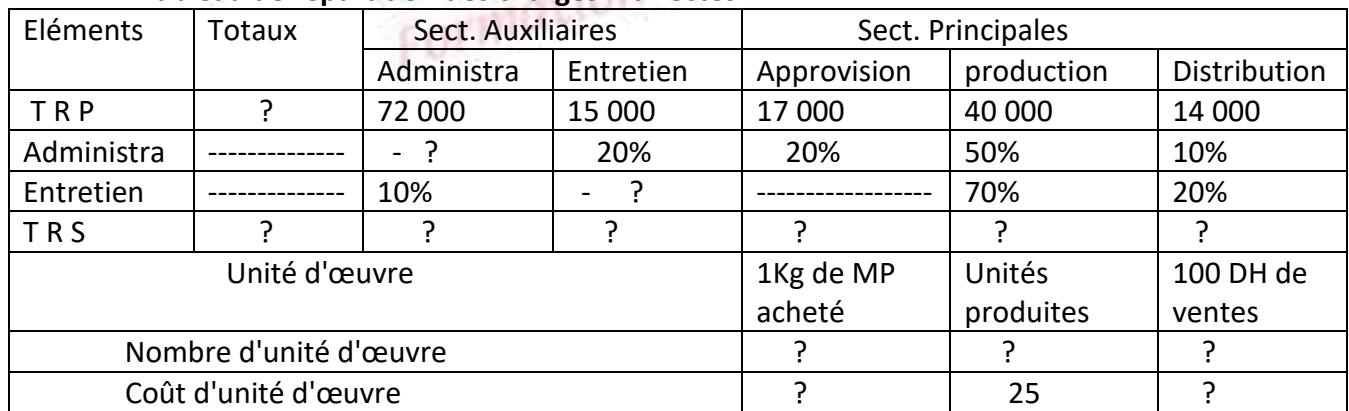

**N.B : Pour la détermination du coût de l'unité d'œuvre (C.U.O), arrondir le calcul au dirham le plus proche**

**1- Stocks au 01 Mars :**

 Matière première M : 6 000 Kg à20 dh / kg Produit A : 1200 articles à 73.60 dh / l'unité

- **2- Achats du mois :** Matière première M : 4 000 kg à 22 dh / kg
- **3- Consommation de matière première M :** 8 000 Kg
- **4- Main d'œuvre directe utilisée :** 4 500 heures à 8 dh / l'heure
- **5- Production de A :** 4 000 articles
- **6- Ventes du mois :** 2 500 articles de produit A à 100 dh l'unité
- **7- Stock au 30 Mars :**  Matière M : 2 000 Kg Produit A : 2 750 articles

## **Travail à faire :**

- Groupe 1- Compléter le tableau de répartition des charges indirectes ? **(Annexe 1) (5pts)**
- 2- Calculer le coût d'achat de M et établir son compte d'inventaire permanent ? **(Annexe 2) (5pts)**
- 3- Calculer le coût de production de produit A et établir son compte d'inventaire permanent ? **(Annexe 3) (5pts)**
- 
- 4- Calculer le coût de revient de produit A ? **(Annexe 4) (3pts)**<br>5- Calculer le résultat analytique de produit A ? **(Annexe 5) (2pts)**<br>19 parties de la partie de la partie de la partie de la partie de la partie de la part 5- Calculer le résultat analytique de produit A ? **(Annexe 5) (2pts)**

# **ANNEXES**

**1)** Tableau de répartition des charges indirectes : **(Annexe 1)** 

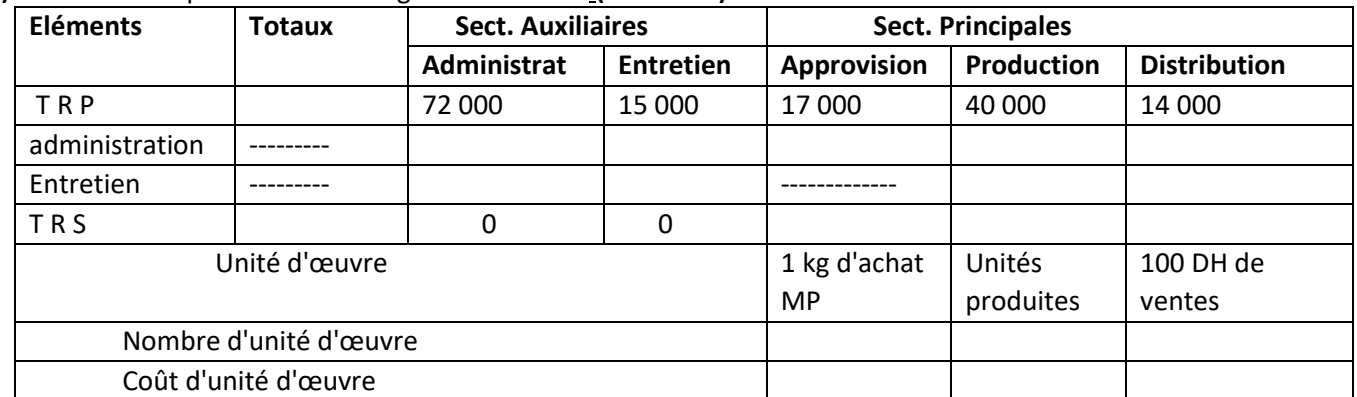

#### **2)** Coût d'achat MP "M" : **(Annexe 2)**

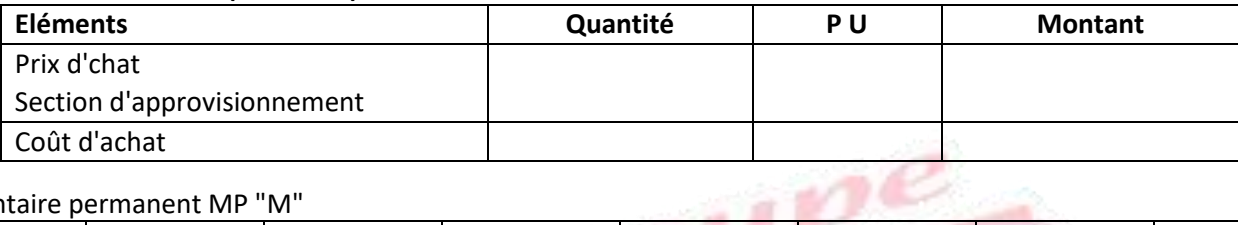

#### L'inventaire permanent MP "M"

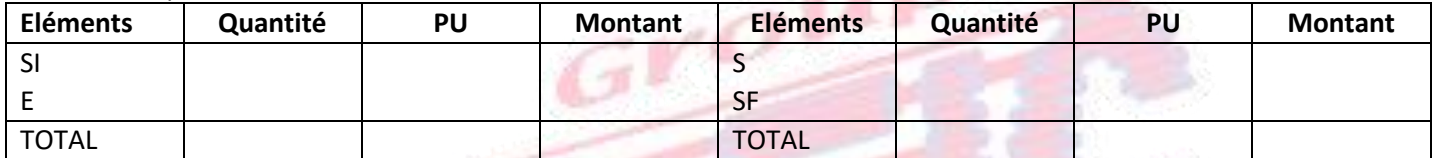

## **3)** Coût de production "Produit A " **(Annexe 3)**

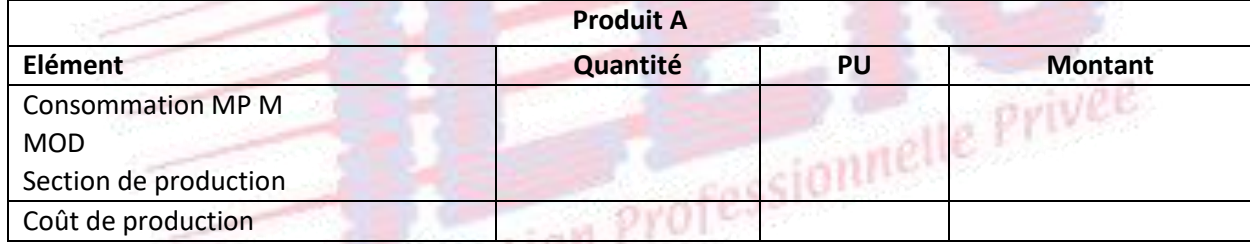

#### L'inventaire permanent (Produit A)

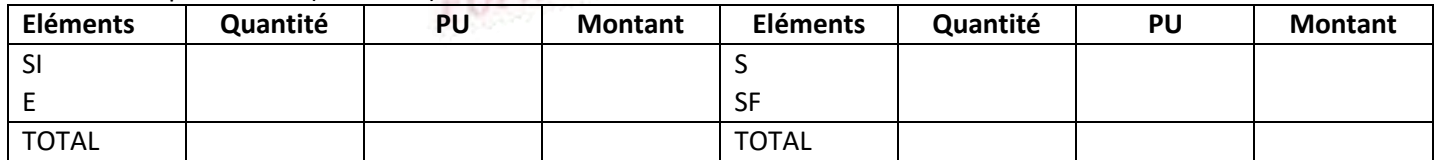

#### **4)** Coût de revient (Produit A)**(Annexe 4)**

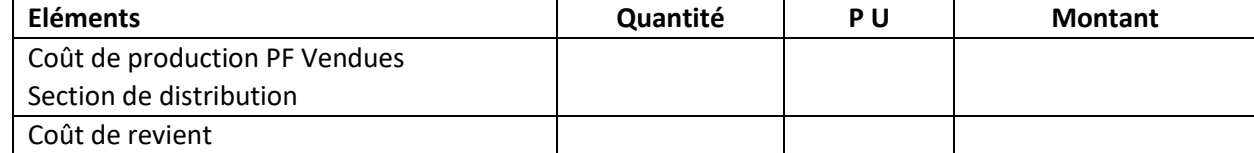

#### **5)** Résultat analytique (produit A) **(Annexe 5)**

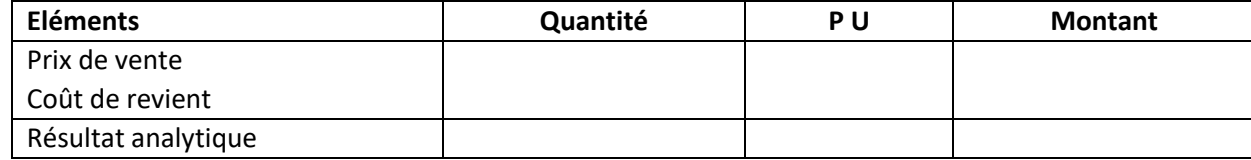

*Groupe ILEIC Examen de Fin de Cursus – Février 2023 Page : 3/3*

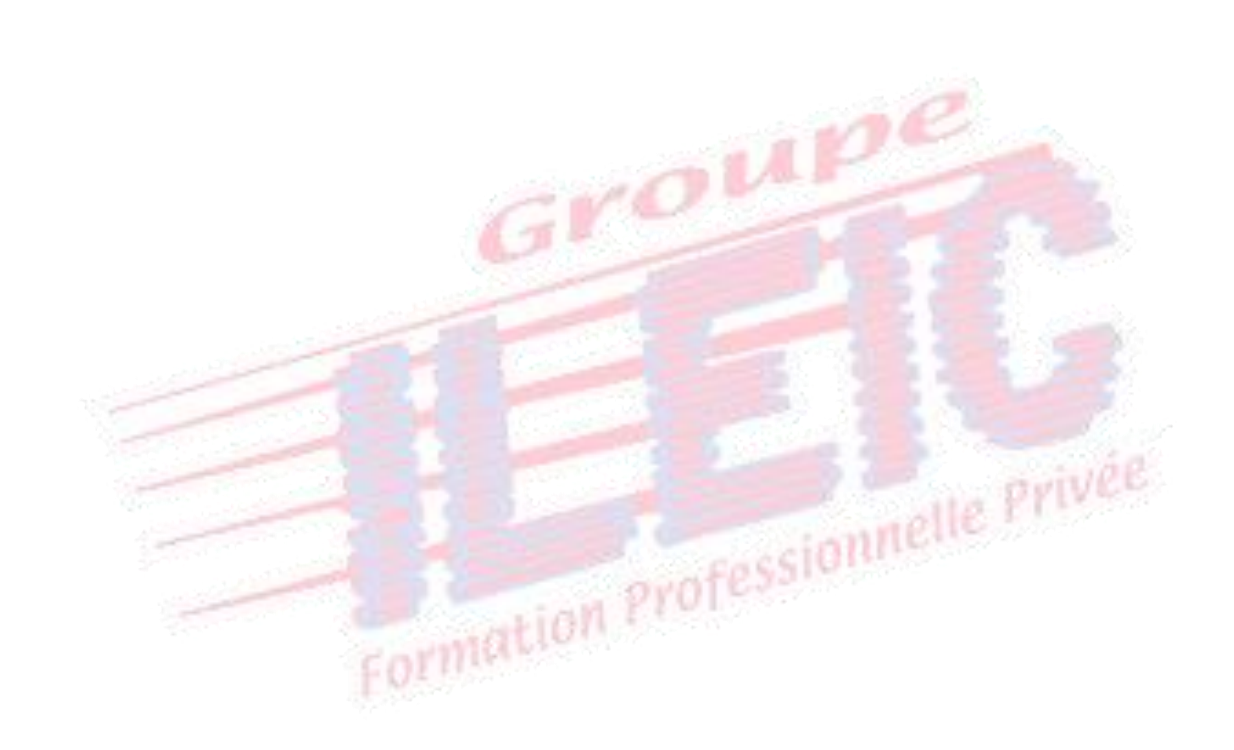

*Groupe ILEIC Examen de Fin de Cursus – Février 2023 Page : 4/3*